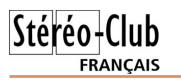

#### **Petites annonces**

M adame Hélène Piquard, veuve de  $\mathbf{\hat{A}}$  vendre : Ensemble contre ancien collègue Guy Piquard,  $\mathbf{\hat{A}}$  jection stéréoscopique. cède au meilleur prix :

- 3 projecteurs diapos KODAK 2050 avec avec connectique, dans valise. objectifs Retina Kodak focale 90
- 1 objectif de projection Berthiot focale 2000 Lumens Niveau sonore 27dB Poids 120
- 2 objectifs de projection focale 35
- 1 objectif de projection focale 150
- 60 paniers Kodak pour la projection des 1,30m. Acheté 1280,77 € en avril 2009. diapos
- congélateur) : Provia 100 et 400 ASA ; 100 ASA.

Si vous êtes intéressé, faire offre au déposi- • Boitier *Matrox "CG dual head 2Go USB"*, taire au 01 42 37 71 37.

 $\mathsf A$  vendre : Videoprojecteur EPSON HD 3D sur ordinateur portable.<br> $\mathsf A$  READY EMP-TW700, très peu servi Acheté 179 € en avril 2007. vendre : Vidéoprojecteur EPSON HD 3D sur ordinateur portable. (103 h de fonctionnement; lampe garantie Matériel à prendre sur place. Prix pour l'en-1700 h). Panneau LCD. Mise au point, semble : 1390 €. Contacter Gilles Cendre zoom et décentrement manuels. Large 01-64-90-51-13 ou nigice@orange.fr plage de zoom. Connectique très complète. Payé 1039 € en février 2008, sacrifié à 490 €) Contacter : Gérard Volan volan.gerard@neuf.fr - 01.6498.6930

vendre : Ensemble complet pour pro-

• 2 vidéos projecteurs Optoma EP709S

Peu servi (111 heures ). DLP 1024x768 - 1,9 kg. Achetés 959,10 € (les deux) en octobre 2007.

• Écran "Harkness Screens" 1,70m x

• 80 pellicules 24x36 (conservées au complet pliable en aluminium dans sac de Toile spéciale 3D dans tube carton - Pied transport (sac de sport).

Velvia 100 et 50 ASA ; Superia Reala Même écran que celui de la grande séance mais en plus petit.

indispensable pour le fonctionnement en

### **Stéréo-Club Français**

**Association pour l'image en relief fondée en 1903 par Benjamin Lihou**

### www.stereo-club

**Membre de l'ISU** (Union stéréoscopique internationale) www.stereoscopy.com/isu

**et de la FPF** (Fédération photographique de France) www.fpf.asso.fr

SIRET : 398 756 759 00021 et 00039 – APE 913 E

**Siège social : Stéréo-Club Français** B3D allée Jean Bartlet - Résidence la Tournelle

**91370 Verrières-le-Buisson**

#### Cotisation tarif normal :  $\dots$  . . . 60  $\epsilon$ Étudiant ou non imposable : . . 20 €

Valable du 1er septembre 2011 au 31 décembre 2012.

**Cotisation 2011-2012**

**La cotisation, admise comme un don, donne droit à une réduction de 66% de son montant sur votre impôt sur le revenu.**

Dès que votre adhésion sera enregistrée, vous recevrez un kit d'initiation et divers lorgnons pour voir en relief.

Paiement France : chèque (sur une banque française seulement) à l'ordre du Stéréo-Club Français. Étranger : mandat international ou par Internet. Adressez votre chèque à l'adresse ci-dessous : Daniel Chailloux, Trésorier du SCF, 17 rue Gabrielle d'Estrées, 91830 Le Coudray Montceaux **Paiement par Internet : www.stereo-club.fr, menu Accueil > Paiement**

**Président du SCF, directeur de la publication : Antoine Jacquemoud** Vice-président : Oliver Cahen. Secrétaire : Pierre Hazard. Trésorier : Daniel Chailloux. Rédacteur en chef de la Lettre : Pierre Meindre - galerie@stereo-club.fr

# **Lettre mensuelle**

## **Décembre 2011 n° 946**

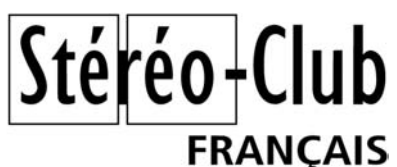

Association pour l'image en relief fondée en 1903 par Benjamin Lihou

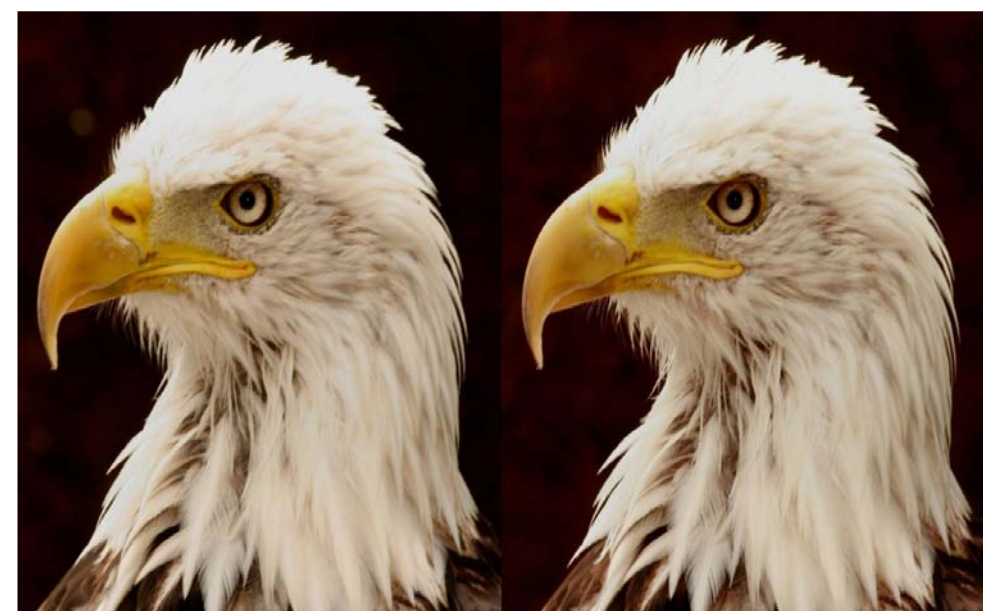

Tête d'aigle pêcheur - Photo : Henriette et Charles Clerc

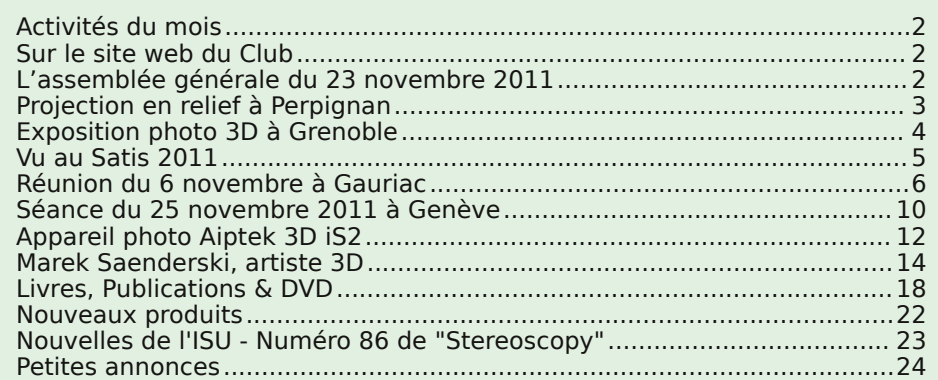

à

Retro u vez

 $\overline{\circ}$ calen

drier

des

activités

e<br>E Clu b sur

Internet

Interne

: w w

w.stereo-clu

റ F

### **Activités du mois**

### Réunions à Paris 8° ou Paris 14°

• Paris 8e : 7 bis rue de la **Bienfaisance**, 1er étage - Métro St-Augustin ou St-Lazare Attention : Après 21h30, le digicode est hors service et l'accès n'est plus possible.

• Paris 14e : **LOREM**, 4 rue des Mariniers (RdC de la tour au bout de la rue à gauche) Métro Porte de Vanves ou tramway Rue Didot.

#### MERCREDI 7 DÉCEMBRE à 19 h 30, au LOREM **Séance technique & pratique**

• Poursuite de l'apprentissage de la stéréoscopie et des logiciels spécialisés.

• À votre disposition : l'écran Zalman, l'écran à miroir semi-transparent et la TV 3D

MERCREDI 14 DÉCEMBRE à 19 h 30, à la Bienfaisance **Séance mensuelle de projection Attention Property September 2007** 

Apportez vos plus belles images !

MERCREDI 21 DÉCEMBRE à 19 h 30, au LOREM

#### **Séance technique & pratique**

• Analyse de vues et vidéos 3D, préparation des prochaines séances mensuelles. • Projections libres : apportez vos images ! Séance de Projection la Bienfalse le 14 décembre 14 décembre 14 décembre 14 décembre 14 décembre 14 décembre 14 décembre 14 décembre 14 décembre<br>14 décembre 14 décembre 14 décembre 14 décembre 14 décembre 14 décembre 14 décembre 14 décembre 14 décembre 1<br>1

**Bibliothèque** (consultation des ouvrages et documents sur la stéréoscopie au Lorem) : Contactez Rolland Duchesne aux séances ou par mail.

### **Sur le site web du Club**

N scopiste, l'utilisation d'une TV 3D. **N** otre collègue Georges Payebien a écrit deux utiles tutoriels pour faciliter, au stéréo-

• **Visualisation d'images et vidéos sur téléviseur 3D à partir d'un PC**

www.stereo-club.fr/SCFWiki/index.php/Visualisation\_d'images\_et\_vidéos\_sur\_téléviseur\_3D\_à\_partir\_d'un\_PC • **Graver ses vidéos en relief en HD sur DVD (à lire sur un lecteur Bluray)** www.stereo-club.fr/SCFWiki/index.php/Graver\_ses\_vidéos\_en\_relief\_en\_HD\_sur\_DVD\_(à\_lire\_sur\_un\_lecteur\_Bluray)

### **L'assemblée générale du 23 novembre 2011**

N otre Assemblée générale a eu lieu<br>salle de la Bienfaisance. 393 adhérents otre Assemblée générale a eu lieu mercredi 23 novembre 2011, dans la ont été convoqués mais seuls 322 étaient à jour de leur cotisation. 35 membres du Club étaient présents, 18 avaient envoyé leurs pouvoirs et 88 avaient voté par correspondance. 7 bulletins se sont avérés nuls.

Après présentation et discussion du rapport moral, du rapport financier et du projet de budget nous sommes passés au vote sur les questions posées.

Le rapport moral a été approuvé par 134 voix sur 137. Le rapport financier a

été approuvé par 134 voix sur 137. Le budget prévisionnel a été approuvé par 134 voix sur 137.

b.fr/S Les nouveaux statuts ont été approuvés par 135 voix sur 137 et le nouveau règlement intérieur par 135 voix sur 137.

Wiki/C alen drier Les candidats au conseil ou au renouvellement de leur mandat ont tous été élus à la majorité : Edmond Bonan, Olivier Cahen, Gérard Cardon, Charles Clerc, Rolland Duchesne, Roger Huet, Antoine Jacquemoud, René Le Menn, Gérard Métron, Pascal Morin et Béatrice Serre-Kuperberg.

# **Nouvelles de l'ISU - "Stereoscopy" n°86**

J Beach Barry Rothstein préparait un nue savais que le californien de Long méro spécial de « **STEREOSCOPY** » sur les fantogrammes, ces anaglyphes qui combinent la perspective et l'anamorphose ; déjà possesseur de plusieurs de ses livres, j'attendais évidemment ce numéro 86 avec une impatience à peine contenue. Juste sorti de son enveloppe, il était posé bien à plat sur ma table et je me suis placé à 45 degrés, lunettes rouge et cyan sur le nez.

On a beau être un peu blasé par l'abondance des images qui circulent, ici l'effet est stupéfiant ; la maquette de bateau flotte sur la feuille, on veut attraper la mouche, un sujet aussi banal qu'un lot de cadenas ou une boîte de vis affiche un réalisme incroyable. Voyez aussi les animaux, les portraits, les champignons, les images de synthèse, vous serez chaque fois surpris par leur présence. Ce sont effectivement les meilleurs auteurs qui ont réuni leurs travaux pour l'ISU.

Peu de texte, mais une bonne introduction sur les fantogrammes, la méthode pour les obtenir sur table ou dans la nature.

À côté des grands anaglyphes, une vingtaine d'images plus petites sont présen**STEREOSCOPY** 

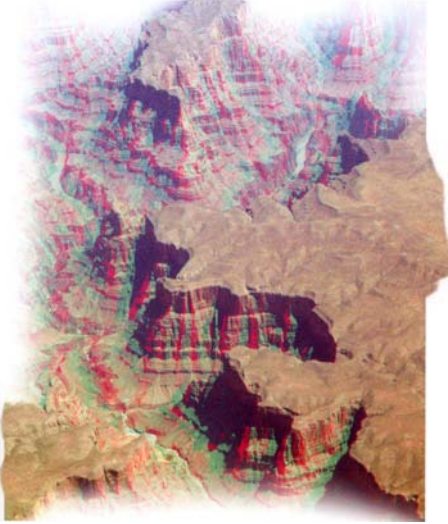

tées par trois, droite-gauche-droite. J'apprécie ce procédé qui me dispense de lunettes, j'observe spontanément le couple croisé.

Je prends à nouveau plaisir devant ce beau numéro en écrivant cet article.

**René Le Menn**

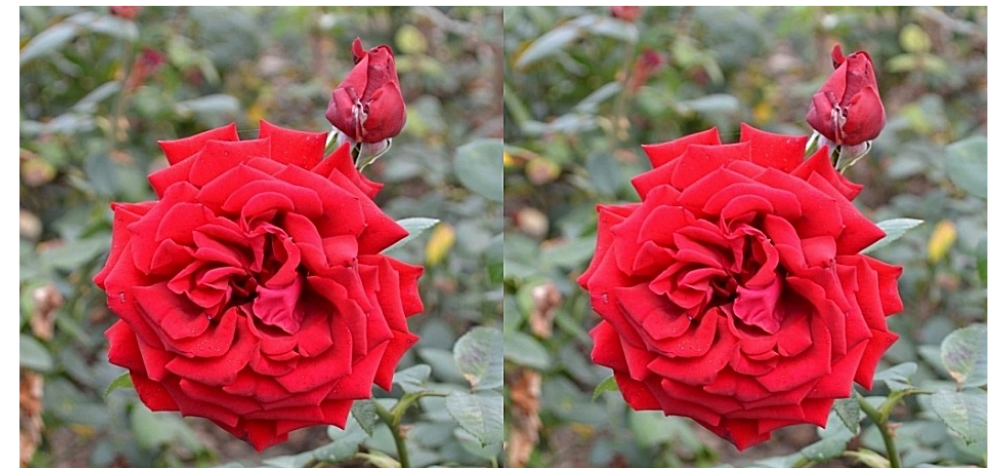

Rose - Photo : Virginie Vannay (stéréoscopiste de 12 ans du groupe franco-suisse de Genève !)

### **Nouveaux produits**

#### **Matériel**

• Le visiocasque **3D Sony HMZ-T1** (voir Lettre n°944, p.17) arrive en France (800 €). Je l'ai testé à la boutique Sony de Paris : c'est assez lourd mais l'image est immersive, lumineuse avec de belles couleurs et une résolution correcte (on distingue à peine les pixels). Ce n'est pas un dispositif mobile car il comporte un petit boîtier électronique externe qui nécessite une alimentation électrique. Notre collègue Salim Benallag s'est renseigné au près de Sony et seulement 150 exemplaires seraient disponible pour la France. Si vous en voulez un pour Noël, dépêchez-vous ! Un test plutôt complet du visiocasque : www.theverge.com/2011/11/10/2552518/sony-hmz-t1-personal-3d-viewer-review

• Sony a aussi des concurrents : la société Silicon Micro Display annonce le **Silicon Micro Display ST1080** équipé de deux écrans miniatures de technologie LCoS de résolution full-HD (là où le Sony HMZ-T1 est 720p). À noter aussi que ce casque n'isole pas de l'extérieur car on peut voir au travers des écrans, ce qui doit quand même diminuer le contraste de

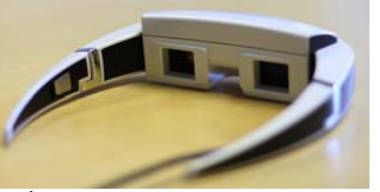

l'image affichée. Pas encore de prix ou disponibilité annoncés. http://www.siliconmicrodisplay.com/st1080-features.html

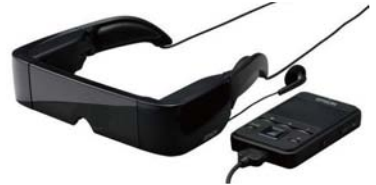

• Epson annonce lui aussi un modèle avec le **Epson Moverio BT-100**, un visiocasque 3D semi-transparent à résolution qHD (960×540 pixels). Le boîtier de contrôle est bien plus compact et portable et intégrerait un système d'exploitation Android, une connexion Wifi et un lecteur de carte SD. Prix environ 700  $\epsilon$  mais uniquement disponible au Japon.

www.hd-motion.com/2011/11/10/epson-moverio-bt-100-des-lunettes-videos-2d-et-3d-transportables

• Un prototype avait été présenté au Salon IFA à Berlin (voir Lettre n°944 p.11), Panasonic vient d'annoncer la sortie de l'appareil photo stéréo **Panasonic Lumix DMC-3D1** qui est d'allure assez semblable au Fuji W3.

La base stéréo est plus étroite, environ 30 mm mais les objectifs sont plus grandangle que le Fuji W3 (25 mm en mode 2D, 30 mm en mode 3D). La vidéo est full-HD Side-

**Page 22**

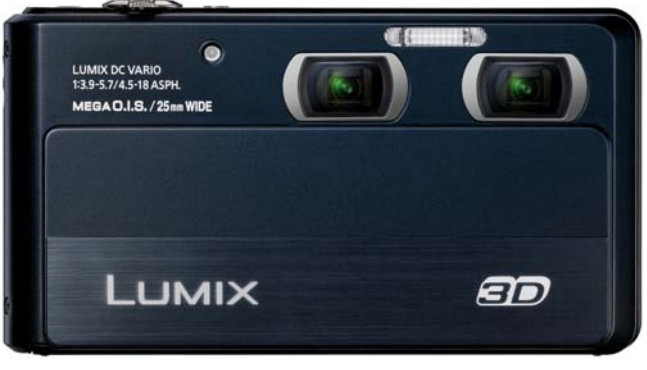

by-side et on peut sans doute s'attendre à une meilleure qualité d'image en basse lumière que le Fuji. Curieusement on ne voit pas, dans les descriptifs, d'indications que l'écran LCD intégré est autostéréoscopique. Horreur ! Ce n'est qu'un bête écran 2D, ce qui parait complètement suicidaire de la part de Panasonic...

http://panasonic.net/avc/lumix/compact/3d1

Voir aussi ici, l'avis de quelqu'un qui l'a eu entre les mains :

www.expertreviews.co.uk/digital-cameras/1288324/hands-on-panasonic-lumix-dmc-3d1 Prix prévu : environ 500 \$US donc probablement la même chose en euros.

**Pierre Meindre**

Lettre mensuelle du Stéréo-Club Français Décembre 2011 - n°946

### **Projection en relief à Perpignan**

A la demande de l'association *Arret sur*<br>Voyages de Perpignan, de faire une prola demande de l'association Arrêt sur jection Stéréoscopique, J'ai donc apporté mon ordinateur, mes vidéos projecteurs, et l'ancien écran du Stéréo-club. Petit à petit la salle s'est remplie et à son comble, nous avons pu commencer. Au départ j'ai visionné mes diaporamas sur le Pérou et la Bolivie que j'avais au préalable remis photo par photo de 1024 x 768 à 1920 x 1080 et faire des diaporamas avec m.object, de manière à être compatible et ne pas perdre de temps lors de la projection à changer la résolution entre les différents diaporamas présentés. Ensuite nous avons terminé par les diaporamas splendides de Daniel Chailloux.

Vu les applaudissements et les discussions après la séance, tous les spectateurs ont été émerveillés.

Je tiens à préciser que parmi les spectateurs, se trouvait Monsieur Georges Bélières qui est un des piliers du StéréoClub et qui, malgré son âge et la distance importante de son domicile à Perpignan, n'a pas hésité à braver les grosses intempéries que supportait le Languedoc Roussillon à ce moment-là pour venir voir cette présentation.

Le prochain rendez-vous pour une grosse séance est à Collioure le 28 avril 2012. **Michel Espagna**

Stéréo+Clul

**FRANCAIS** 

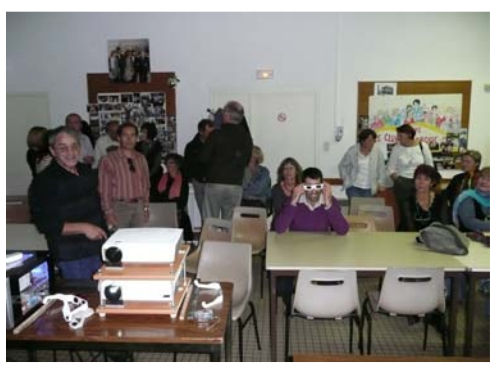

#### **GAURIAC**

### Des martiens à la gabare!

Ton ce ne sont pas des martiens mais l'assistance réjouie des diaporamas et vidéos en relief 3D projetés par le club photo « Haute Gironde Image Numérique » (HGIN).

#### Une météo idéale

Quelle meilleure météo que ce maussade dimanche pluvieux et venteux pour s'enfermer quelques minutes dans le noir d'une salle de projection? C'est sans doute pourquoi une bonne cinquantaine de personnes venues de toute la région s'est retrouvée à la Gabare de Gauriac pour assister à ce spectacle gratuit en 3D relief.

#### Pourquoi voyons-nous en relief?

Voilà une drôle de question à laquelle nous n'avions pas

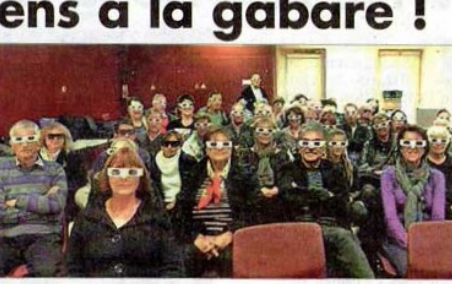

La 3D s'est installée à Gauriac

pensé tant cela nous est naturel. Mais pour comprendre comment fonctionne le relief à la télévision ou au cinéma il fallait y répondre. Dès que cela fut fait, toute la salle avait compris la 3D relief. Suivirent quelques questions: pourquoi des lunettes? Que veut dire lunettes passives et lunettes actives? Peut-on en

mathématiques rappelant les vaisseaux spatiaux et les décors de « La Guerre Des Etoiles », diaporamas poétiques réalisés avec des photos 3D de la région, illustrations de chansons, reportages événementiels et enfin le diaporama réalisé à l'occasion de la souscription au profit de l'église Saint Pierre de **Gauriac** 

lement de l'écran, images

#### **Expérience** à renouveler

Photo DR

Au regard du succès rencontré, les différents partenaires de cette manifestation, commune de Gauriac pour la salle, Stéréo Club Français pour le matériel et le club photo HGIN pour l'ensemble de l'organisation, auraient l'intention de renouveler cette expérience originale. Contact: hgin@free.fr

On parle du Stéréo-Club Français dans la presse (suite à la réunion du groupe stéréoscopique d'Aquitaine du 6 novembre 2011 à Gauriac, voir p.6) - Journal "Sud-Ouest" du 28/11/2011.

faire soi-même?

Des images étonnantes

Le club HGIN souhaitait don-

ner un apercu de l'ensemble

des possibilités de la 3D relief.

aussi la programmation qui

suivit fut variée. Eclosions de

fleurs en gros plans et en

accéléré qui sortaient littéra-

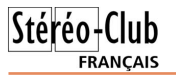

### **Exposition photo 3D à Grenoble**

Exposition photo 3D à la Bibliothèque municipale des quartiers Eaux-Claires Mistral de Grenoble. 9 novembre au 17 décembre 2011.

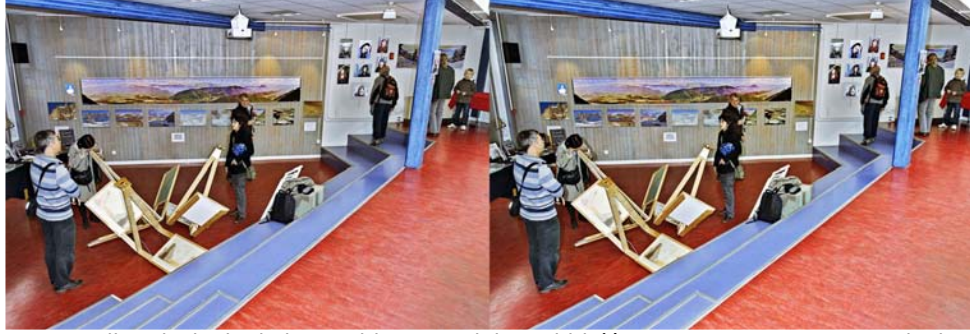

La salle principale de l'exposition, un mini amphithéâtre, avec un mur aux anaglyphes par Pierre Gidon et au centre les Albatros de Sylvain Arnoux - Photo : Pierre Gidon

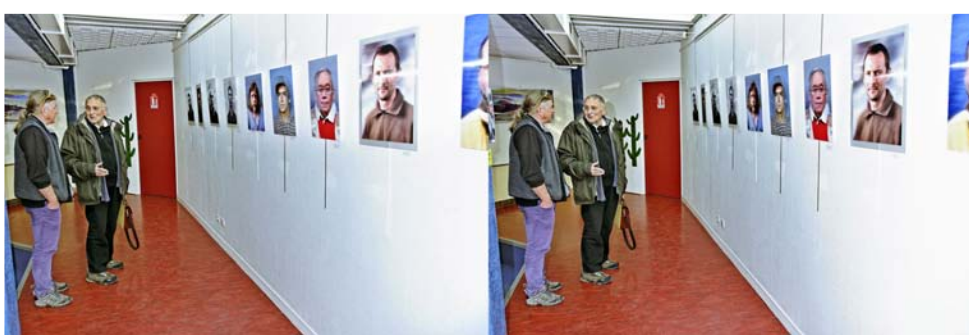

Notre collègue Pierre Dottin passant dans le coin a fait le détour pour voir et aussi pour parler technique avec les collègues. Ici, avec Christian Gimel et ses portraits - Photo : Pierre Gidon

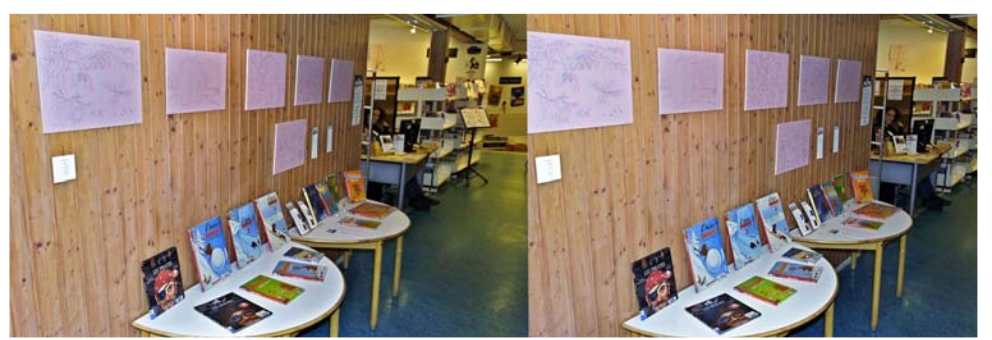

À l'entrée de la salle de bibliothèque pour les petits, les dessins en anaglyphe de Philippe Coudray et les BD de l'Ours Barnabé du même auteur - Photo : Pierre Gidon Lettre mensuelle du Stéréo-Club Français Décembre 2011 - n°946

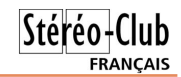

• Le Hollandais Harry zur Kleinsmiede est un spécialiste des disques View-Master : il a commencé à les collectionner en 1952 à l'age de 5 ans ! Il est aussi un des fondateur de la NVvS (le club stéréo hollandais) et de l'ISU et est également l'auteur des ouvrages de référence "**View-Master, Reels and Packets - A Collector's Guide.**" destinés aux collectionneurs des petits disques aux sept images stéréo. Tous les disques commerciaux depuis 1939, date de création du View-Master, y sont listés !

Harry vient de terminer le troisième volume qui devrait être disponible courant décembre 2011.

- Volume 1 : World Travel ("Voyage à travers le monde", 256 pages dont 16 en couleur, publié en 2001, 60 \$US)

- Volume 2 : USA and Canada (400 pages dont 16 en couleur, publié 2003, 85 \$US)

- Volume 3 : Showtime and Education ("Divertissement et Éducatifs", 960 pages dont 64 en couleur, publié en 2011, 110 \$US).

Les disques plus récents seront listés dans un volume supplémentaire à paraître en 2014. Consulter cette page web pour plus d'information et les commander :

http://www.stereoscopy.com/3d-books/view-master-reels-guide.html

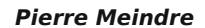

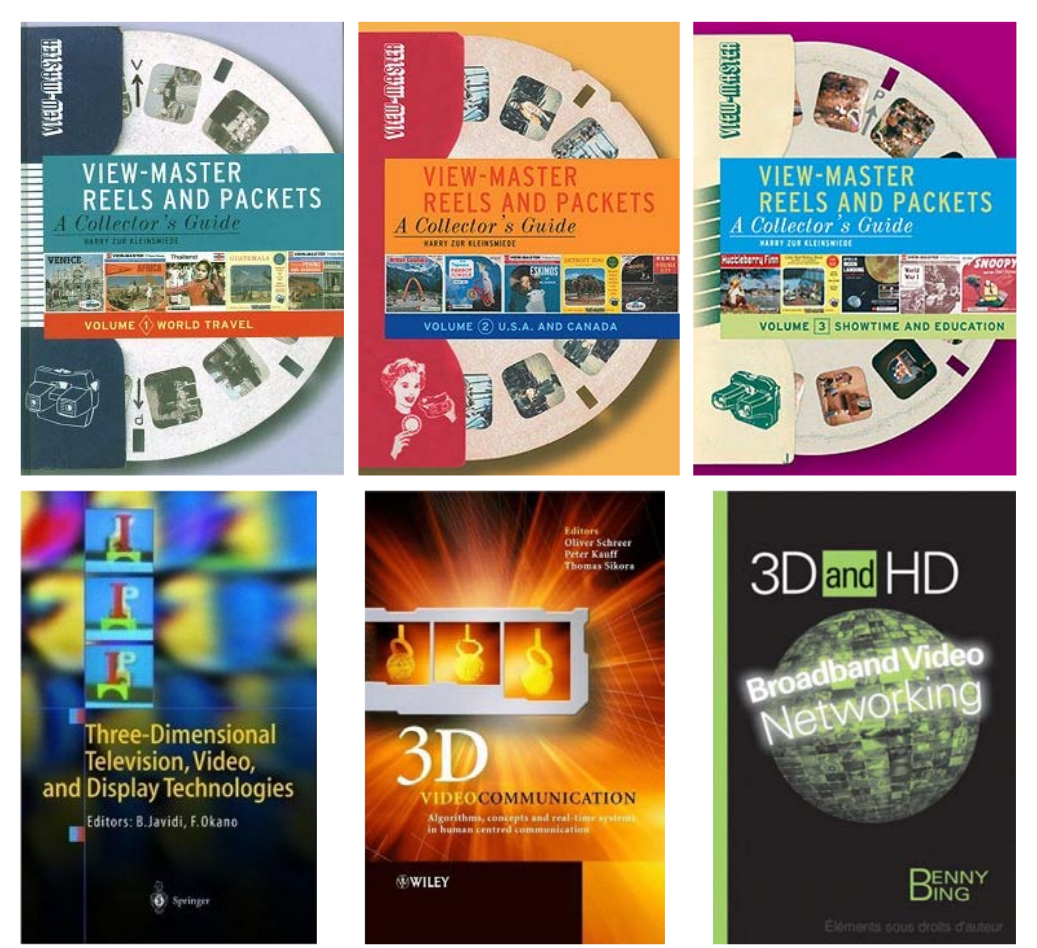

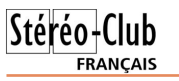

réalisation spécifiques et très différentes de celles du tournage "à plat".

Au sommaire : La révolution de la 3D-relief numérique. Genèse d'un tournage en 3Drelief. Les spécificités métiers et matériels. Filmer en 3D-relief. La postproduction. Distribution et diffusion.

www.eyrolles.com/Audiovisuel/Livre/tourner-en-3d-relief-9782212129892

#### **Ouvrages en anglais**

• "**3D TV and 3D Cinema: Tools and Processes for Creative Stereoscopy**" est le nouveau livre de Bernard Mendiburu concernant la maîtrise de la 3D pour les cinéastes 2D. Théorie, conceptions des "rig" 3D et tours de mains sont abondamment illustrés et enrichis de contribution des top stéréocinéastes.

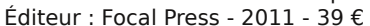

www.eyrolles.com/Accueil/Livre2/9780240814612/3d-tv-and-3d-cinema-tools-and-processes-for-creative-stereoscopy

• "**3D Television (3DTV) Technology, Systems, and Deployment: Rolling Out the Infrastructure for Next-Generation Entertainment**" - Daniel Minoli - 2010

http://books.google.fr/books?id=nB-N-IkFgdsC&hl=fr

• "**3DTV Content Capture, Encoding and Transmission: Building the Transport Infrastructure for Commercial Services**" - Daniel Minoli - 2010 http://books.google.fr/books?id=BqllruzkOBoC&hl=fr

• "**Three-Dimensional Television: Capture, Transmission, Display**" - Haldun M. Ozaktas, Levent Onural - http://books.google.fr/books?id=kQvCHpuXji8C&hl=fr

• "**Three-dimensional television, video and display technology**" - Bahram Javidi, Fumio Okano - Springer 2002 - http://books.google.fr/books?id=y-xS4MyF-TQC&hl=fr

• "**3D videocommunication: algorithms, concepts, and real-time systems in human centred communication**" - Oliver Schreer, Peter Kauff, Thomas Sikora - John Wiley & Sons - 2005 - http://books.google.fr/books?id=fdrTq7cWxmwC&hl=fr

• "**3D and HD Broadband Video Networking**" - Benny Bing - Artech House - 2010 http://books.google.fr/books?id=RG5YUOAzRsEC&hl=fr

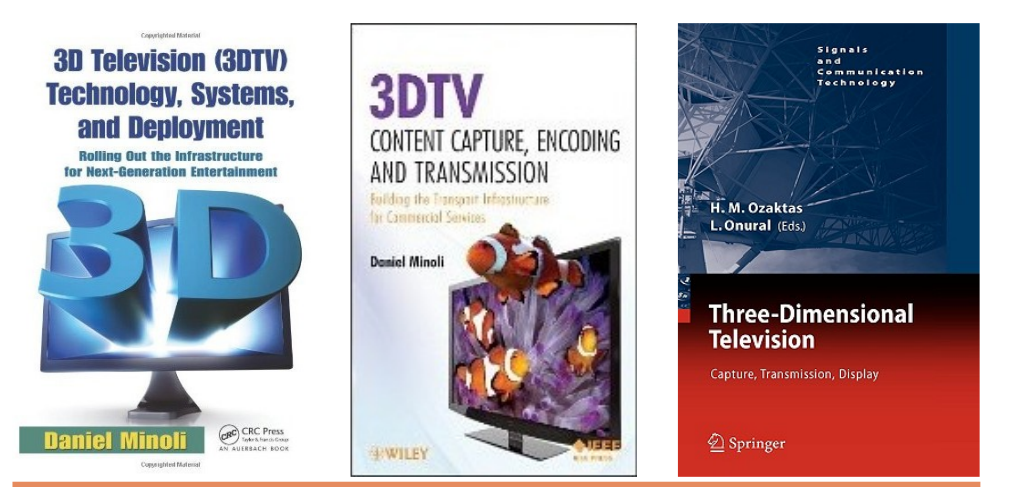

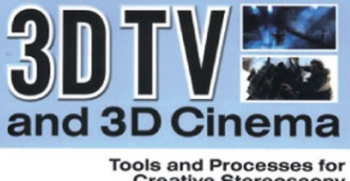

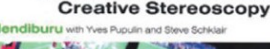

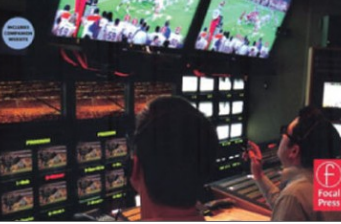

Lettre mensuelle du Stéréo-Club Français Décembre 2011 - n°946

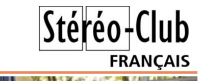

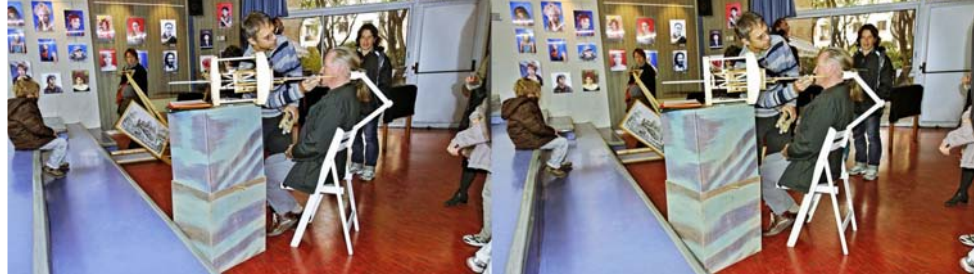

Sylvain Arnoux fait le portrait de Christian Gimel grâce à sa machine à dessiner en 3D anaglyphe sur calque - Photo : Pierre Gidon Voir la machine en action dans cette vidéo 3D : www.youtube.com/watch?v=mlGYhfdUY8g

### **Vu au Satis 2011**

e suis allé voir le SATIS (salon<br>professionnel de l'industrie et de la produce suis allé voir le SATIS (salon tion audiovisuelle) le 9 novembre, juste avant notre petite séance au Lorem, et j'y ai cherché ce qui concerne la stéréoscopie. Il faut reconnaître que ce n'était pas présenté comme une priorité dans la plupart des stands. J'ai quand même vu :

• un grand stand de la société **Binocle**, fabricant de « rigs », c'est à dire des montages de deux caméras pour la prise de vues stéréoscopique, avec des très grosses caméras, dans certains cas avec un miroir semi-transparent pour pouvoir régler la largeur de la base ;

• quelques écrans lenticulaires en fonctionnement **Alioscopy**, toujours de haute qualité, sur des stands d'autres entreprises ;

• un écran autostéréoscopique lenticulaire, sur un stand **Philips**, apparemment avec des lenticules sphériques, qui donne beaucoup de reflets, donc dont l'observation était peu confortable, avec des images médiocres ;

• sur le stand **Sony**, un petit écran à lunettes passives, apparemment aussi bon que le LG du club, mais à mon avis beaucoup

trop petit ;

• sur des stands de loueurs d'équipement, aussi des écrans 3D dont un Alioscopy ;

• chez **Christie**, grand producteur de projecteurs professionnels, un modèle 3D, qui illustre une série « Mirage M », fonctionnant tous en alternance 120Hz, 10500 lumens, formats 1400x1050, 1920x1080 et 1920x1200 ;

• chez **Projection Design**, un projecteur DLP « cineo35 3D », 1920x1080, 2900 lumens, à objectifs interchangeables, fréquence d'alternance non indiquée ;

• dans un coin, le nouveau livre de Fabien Remblier, **Tourner en 3D-relief**, que j'ai pu parcourir longuement sans être dérangé, avec à côté des papiers à emporter pour ceux qui veulent l'acheter ;

• un stand de **Avance Rapide** qui organise chaque année la manifestation Dimension3 ; Stephan Faudeux m'a dit qu'en 2012 cela se passera à la Porte de la Chapelle comme l'an dernier, entre le 11 et le 16 juin, dates à préciser encore.

**Olivier Cahen**

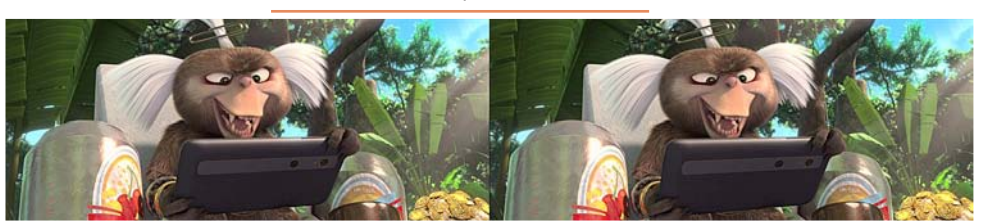

De nos jours, même les singes ont des téléphones 3D ! - Image extraite du Blu-ray 3D du film "Rio" - © Blue Sky Studios & Twentieth Century Fox Animation

ment de nôôôtre Shuttle à nôôôs projecteurs. Depuis plusieurs semaines il est parti en stage dans la famille Garnier afin d'être formé à nos besoins stéréoscopiques. A moins que ce soit l'inverse ? Bref, nous en attendons beaucoup. Au moment de brancher l'un avec les autres, mauvaise surprise, très mauvaise surprise : les projecteurs sont équipés d'une entrée VGA alors que nôôôtre Shuttle est équipé d'une sortie DVI. Autant faire entrer un carré dans un rond, ça ne marche pas. Dans la phase préparatoire de cette journée avec René Le Menn et Christian Garnier nous nous étions dit que pour une première à Gauriac, sans doute en présence d'élus et d'un public régional, nous n'avions pas le droit à l'erreur. Notre sort ultérieur pourrait en dépendre. Aussi la consigne de base était : pour être certains que le pantalon tienne il nous faudra ceinture ET bretelles. Les projecteurs Garnier (c'est une marque locale) venus en doublures de secours sont extirpés du coffre où ils pensaient passer un dimanche pépère, et installés en lieu et place de ceux qui devraient en toute logique devenir nos anciens projecteurs dans un proche avenir (NDLR : il n'est pas à exclure que cette dernière phrase soit un message pas du tout subliminal à destination du Conseil d'administration du SCF). Comme la préparation de Gervais a été faite avec ce matériel, le tout fonctionne dans les trois secondes qui

### **Réunion du 6 novembre à Gauriac**

N euf heures pétantes en ce dimanche 6<br>
novembre. René Le Menn et Jean Tronovembre. René Le Menn et Jean Trolez arrivent à la Gabare de Gauriac avec épouses (une chacun) et matériel de projection (beaucoup chacun). Première à Gauriac ! - Réunion du groupe stéréoscopique d'Aquitaine

- « Ah ! Dis donc tu n'étais pas à 90 km/h tout le temps. »

- « Mais si, mais si. »

- « Non ce n'est pas vrai j'avais 94 km/h sur mon compteur. »

- « Peut-être avais tu 94 km/h sur ton compteur mais nous étions réellement à 90 km/h. »

- … Vu l'importance relative de l'enjeu, j'imagine que le reste est réglé. Tout se présente donc bien pour cette première à Gauriac. De plus, René et Jean qui se chamaillent gentiment de bon matin c'est un peu comme la rosée qui scintille aux premiers rayons du soleil : c'est un bon signe, c'est qu'en principe la journée sera belle. Je ne suis pas superstitieux mais quand même, ça compte. Nos autres amis d'Aquitaine arrivent dans la foulée, tout le monde est à pied d'œuvre et s'affaire. A neuf heures trente la Gabare est transformée en un vaste chantier type fœtus de salle de projection. On monte l'écran, on amène des chaises, on prépare les vidéo projecteurs, on prépare les projecteurs de diapos, on accroche quelques anaglyphes géants aux murs … Une véritable ruche.

Vient enfin le grand moment du branchesuivent. Ouf !

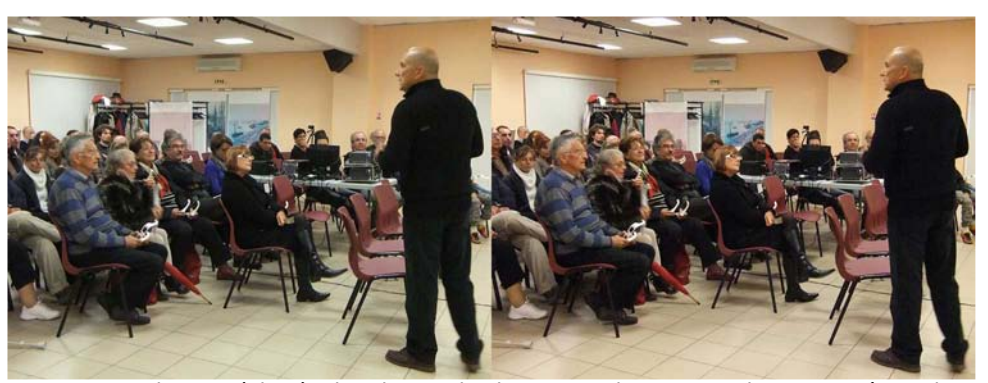

L'assistance à la réunion de Gauriac le 6 novembre 2011 - Photo : Benoît Gaubert

Lettre mensuelle du Stéréo-Club Français Décembre 2011 - n°946

• Paru en octobre dernier "**Créez vos photos en 3D - Matériel, prise de vue, développement**" de Jean-Michel Réveillac - Éditeur : Dunod - 192 pages - 22 €

Résumé de l'éditeur : Que vous souhaitiez créer des images originales ou redonner un souffle nouveau à vos clichés, ce livre consacré à la photo 3D sera une source inépuisable d'inspiration. Tout ce que vous devez savoir sur la photo en relief est à l'intérieur : historique, phénomènes physiques, matériel, techniques de prise de vue, développement. La multiplicité des schémas, des illustrations, des tableaux le rendent très pro.

Principaux chapitres : Introduction à la photographie en 3D. Les matériels et les techniques de prise de vue. Les systèmes et les procédés de visualisation. Un cas particulier : l'holographie. Créez et imprimez des anaglyphes. Créez et imprimez vos images lenticulaires. Techniques spéciales. Réalisez vos hologrammes. Fabricants et distributeurs de matériels. Ce livre a été acquis par le Club pour la bibliothèque.

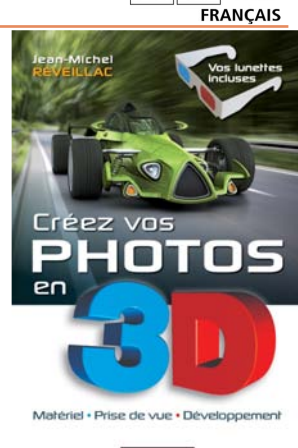

Stéréo-Club

**DUNOD** 

www.dunod.com/loisirs-essais-bien-etre/loisirs-scientifiques-techniques/audio-photo-video/photographie/creez-vos-photos-en-3d

www.eyrolles.com/Audiovisuel/Livre/creez-vos-photos-en-3d-9782100564323

#### **Deux livres traitant plus spécifiquement de la vidéo en relief**

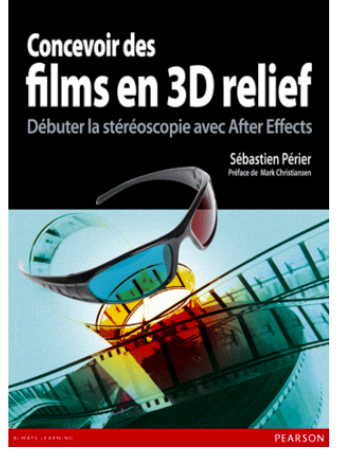

• "**Concevoir des films en 3D relief - Débuter la stéréoscopie avec After Effects**" de Sébastien Périer - Éditeur : Pearson Education, sept. 2011 - 270 pages - 33  $\epsilon$ avec un DVD. Au sommaire : Principe de la stéréoscopie (Petite histoire de la stéréoscopie ; Comment notre cerveau voit la 3D ; La 3D au cinéma). Créer un projet 3D relief 100% motion graphics (Rig de caméra ; Stéréoscopie ; Export). Compositing avec des métrages 3D (Types de métrages 3D ; Ajustements ; Compositing). Transformer un métrage 2D en 3D (Point de fuite ; Projection ; Détourage et rotoscopie).

www.eyrolles.com/Audiovisuel/Livre/concevoir-des-films-en-3d-relief-9782744024788

• "**Tourner en 3D-relief - De la pré-production à la diffusion**" de Fabien Remblier - Éditeur : Eyrolles, octobre 2011 -

176 pages - 33 €.

Résumé de l'éditeur : Cet ouvrage s'adresse aux sociétés de production, aux producteurs, aux réalisateurs et, plus largement, à tous les professionnels ou futurs professionnels de la 3D-relief. De la préparation au tournage, de la postproduction à la diffusion, ce livre très documenté est résolument orienté "métier". Fabien Remblier propose un regard nouveau sur les spécificités de son activité de réalisateur 3D-relief et sur les techniques et les outils qu'il utilise. Il guide le lecteur à la découverte de cette nouvelle façon de tourner, car la pratique de la 3Drelief requiert une maîtrise et une appréhension de la

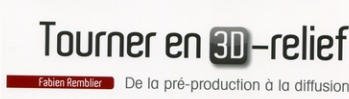

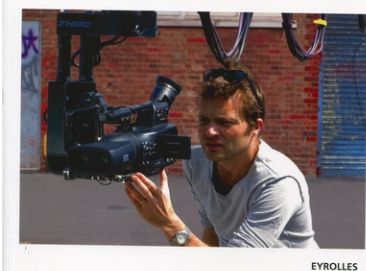

### **Livres, Publications & DVD**

• Le livre "**Costa Brava, història en relleu**" de M. Àngels Suquet, Marc Auladell et Josep Auladell présente sur 160 pages des reproductions en anaglyphe de photos stéréo anciennes de cette côte de Catalogne. Le texte est en catalan mais les images présentées en pleine page sont bien intéressantes à regarder. Notre collègue Carles Moner a écrit la préface "La magie du relief en Catalogne" et a généreusement offert un exemplaire du livre à la bibliothèque du Club. Sur cette page web, on peut consulter quelques pages (dont la préface !) du livre :

http://efados.cat/ca/3d/details/121/22/3d/costa-brava, hist%C3%B2ria-en-relleu Prix : Environ 30 €.

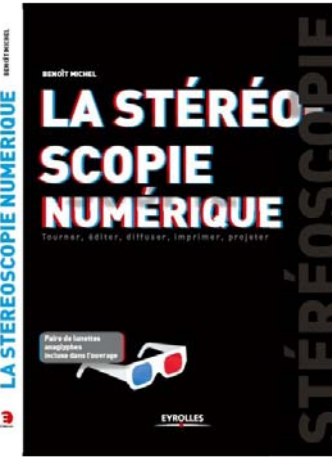

• Récemment, un nombre significatif de livres traitant du relief ont été publiés dont plusieurs en français. "**La Stéréoscopie Numérique**" du belge Benoit Michel qui s'occupe, entre autres, du site web www.stereoscopynews.com - Éditeur : Eyrolles (2011), 291 pages. 40 €. Résumé de l'éditeur : L'apparition de l'image en 3D est due à la précision et à la qualité des traitements numériques. Cet ouvrage propose de découvrir les bases de la stéréoscopie numérique et aborde les aspects de la chaîne de production : conversion 2D-3D, stockage, transmission pour la télévision, méthodes d'affichage, etc. Avec un panorama de l'offre en matériels, logiciels et services disponibles.

Ce livre a été acquis par le Club pour la bibliothèque. Consultez ici la table des matières du livre qui semble

#### plutôt copieuse :

www.stereoscopynews.com/images/lsn\_images/lastereoscopie-numerique-table-des-matieres.pdf www.stereoscopynews.com/la-stereoscopienumerique.html

www.eyrolles.com/Audiovisuel/Livre/la-stereoscopienumerique-9782212129885

• Un peu plus ancien, puisque datant de 2003, le livre d'Alain Reboux "**Devenez un magicien du numérique**" comporte un chapitre "Magie des images en relief : Principe de la stéréoscopie. Les anaglyphes. Les autostéréogrammes." Éditeur : Dunod - 160 pages - 25 €. Ce livre a été acquis par le Club pour la bibliothèque. www.dunod.com/loisirs-essais-bien-etre/loisirsscientifiques-techniques/audio-photo-video/ouvragesgeneraux/devenez-un-magicien-du-num

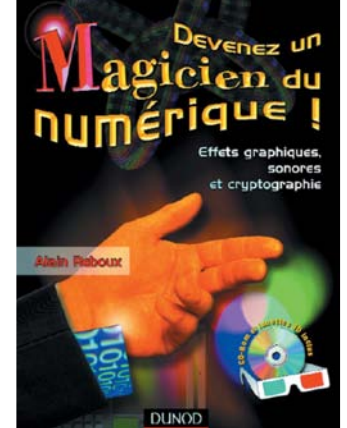

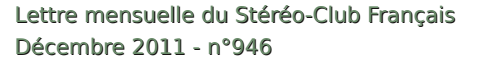

Stéréo-Club **FRANCAIS** 

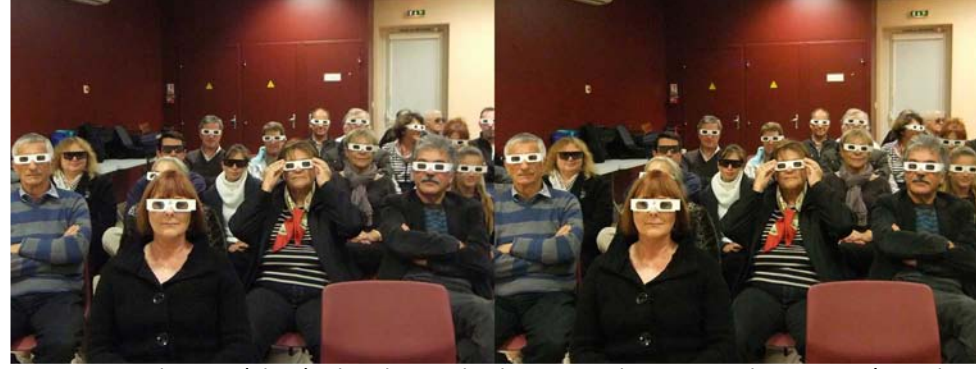

L'assistance à la réunion de Gauriac le 6 novembre 2011 - Photo : Benoît Gaubert

On teste les formats, les .exe, les .avi … Tout passe super bien. Nôôôtre Shuttle traite tout. HD ou pas c'est une merveille de rapidité et, il faut bien le préciser, Gervais Garnier qui a passé beaucoup de temps en préparation, pilote la bête de main de maître. Nous commençons donc les projections du matin, c'est-à-dire celles des nouveautés du groupe. Gervais envoie « Aquarium », un diaporama réalisé lors d'une visite de l'aquarium de La Rochelle où je me suis amusé à faire nager des poissons à l'intérieur des lettres du générique en y incrustant une vidéo (www.aquariumlarochelle.com). Alain Talma nous passe les vidéos « Aqueduc Romain en Espagne » puis « Molina de Aragon ». Christian Garnier nous propose « Lydia ». Benoît Gaubert nous propose « Fleurs, Couleurs d'été, Couleurs d'automne… » sur une musique du même nom. Dominique Bretheau nous propose « Le chantier de l'Hermione » évolution de la re-construction de cette frégate légendaire (http://www.hermione.com), « Orchidées » puis « La Fontaine des Girondins » cette dernière devenant un genre d'exercice de style et d'épreuve initiatique pour les amis du SCF Aquitaine (il va falloir que je m'y mette), un nouveau diaporama spectaculaire d' « Images Mathématiques » évoquant aussi bien la « Guerre des Étoiles » que « l'Année des Méduses », puis « Quelques Fleurs ». Enfin, Gervais nous projette « Le Moulin de Bayers » (prononcer bayé, voir :

http://www.petit-patrimoine.com/fiche-petitpatrimoine.php?id\_pp=16033\_1) diaporama réalisé avec Karine Estève sur cet ancien moulin à eau particulièrement bien conservé dont la roue à aubes vient de fêter ses cent ans.

L'heure avance et comme nous ne voulons pas être en retard pour l'après midi nous passons au pique-nique. Les pâtés, les vins et autres gourmandises circulent. En fin de repas Alain Talma fait le tour de la table avec son fameux SCOFA (www.pays6vallees.com/spip.php?article227) car à Gauriac les fourmis sont bien élevées et, contrairement à celles de Sainte Foy, elles ne mangent pas les bons gâteaux destinés aux humains (cf. Lettre n°943). Nous nous régalons, notre cholestérol aussi !

Nous avons fait si vite et si bien qu'à 13h45, tout est rangé, les chaises sont installées, nous sommes fins prêts alors que l'ouverture au public n'est qu'à 14h30. Nous en profitons pour échanger avec nos amis de la Fédération Française de Photographie (http://federation-photo.fr). Ils sont quatre à être venus des Charentes, de Ruelle exactement, juste au nord d'Angoulême. Il y a un petit mois je leur avais fait une démo très minimaliste de photo stéréo (cf. Lettre n° 945). Pour voir mieux et en savoir plus ils ont fait route vers l'estuaire. Non équipés de pique-nique, à midi ils testent la « lamproie à la bordelaise » du « Secret des Chou'x », petit restau près du port de Gauriac. Test apparemment positif puisqu'ils en reviennent contents, curieux, intéressés et toujours sympas. À 14h30 Monsieur le Maire de Gauriac arrive avec

### Stéréo-Club **FRANCAIS**

Madame, Monsieur le Premier Adjoint avec Madame, puis de nombreuses personnes de Gauriac et des alentours ainsi que Monsieur le journaliste de Sud-Ouest (NDLR : voir p. 12). En quelques minutes la salle accueille une soixantaine de personnes en comptant la bonne vingtaine de membres du SCF Aquitaine.

René, peu en forme, m'a demandé de faire le gentil animateur, ce que j'assume en tant que régional de l'étape. Après les remerciements mérités à la commune et au Maire qui nous prête la salle de la Gabare, je présente « Haute Gironde Image Numérique », groupe photo (limité à la 2D… pour l'instant) que j'ai l'honneur de présider et pour lequel la Gabare nous a été prêtée. Ensuite je fais, comme promis aux spectateurs locaux, un rapide topo sur le relief. Pourquoi voyons nous en relief ? J'évoque la mouche, le caméléon et autres bestioles qui ont les yeux dans les coins. Comment ça marche ? Une image pour

#### Lettre mensuelle du Stéréo-Club Français n°946 - Décembre 2011

chaque œil et notre cerveau qui tricote le reste. Encore deux ou trois questions et nous voilà prêts pour les projections. Pour cette première nous avons prévu un genre de « best of » afin de donner une vue aussi variée que spectaculaire de nos activités.

Et c'est parti : « Paradis Des Papillons », « Hibiscus de Tahiti » qui éclosent vers la salle en accéléré (il faudra 720 photos sur une période d'environ 36 heures pour réaliser cette animation) et « Fractales » de Dominique Bretheau. « Musée du Compagnonnage de Tours et de Châteauroux », « Mon Ile » (Aix), de Christian Garnier, « Bordeaux and Cow » de René Le Menn (with British humor because of Egmond aan Zee projection), « Les Vieux Carrelets » de Gervais Garnier, « L'Âne Cachou » vidéo d'Alain Talma (du Pagnol mais en vrai !), « Fleurs, Couleurs d'Été, Couleurs d'Automne » de Benoît Gaubert, « Vétérans 1944 » et

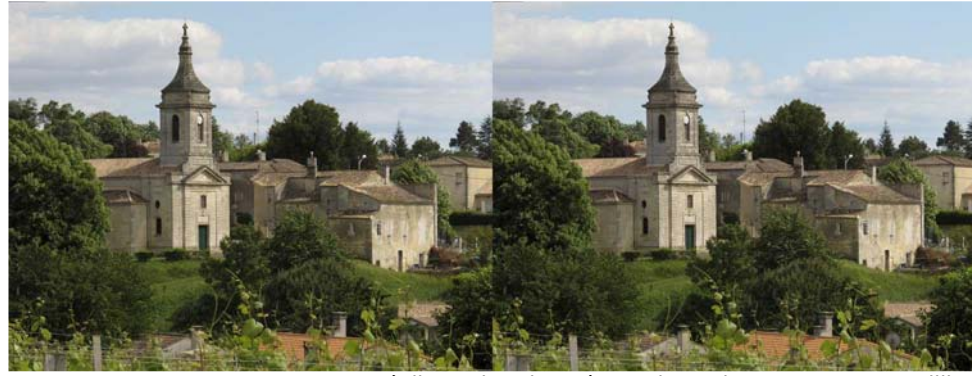

L'église Saint-Pierre à Gauriac - Photo : Jacques Sandillon

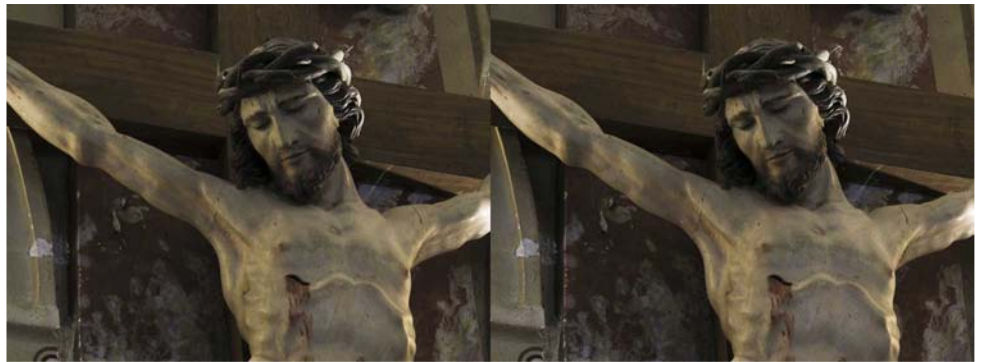

Christ dans l'église Saint-Pierre à Gauriac - Photo : Jacques Sandillon

Lettre mensuelle du Stéréo-Club Français Décembre 2011 - n°946

|Stéréo+Club FRANCAIS

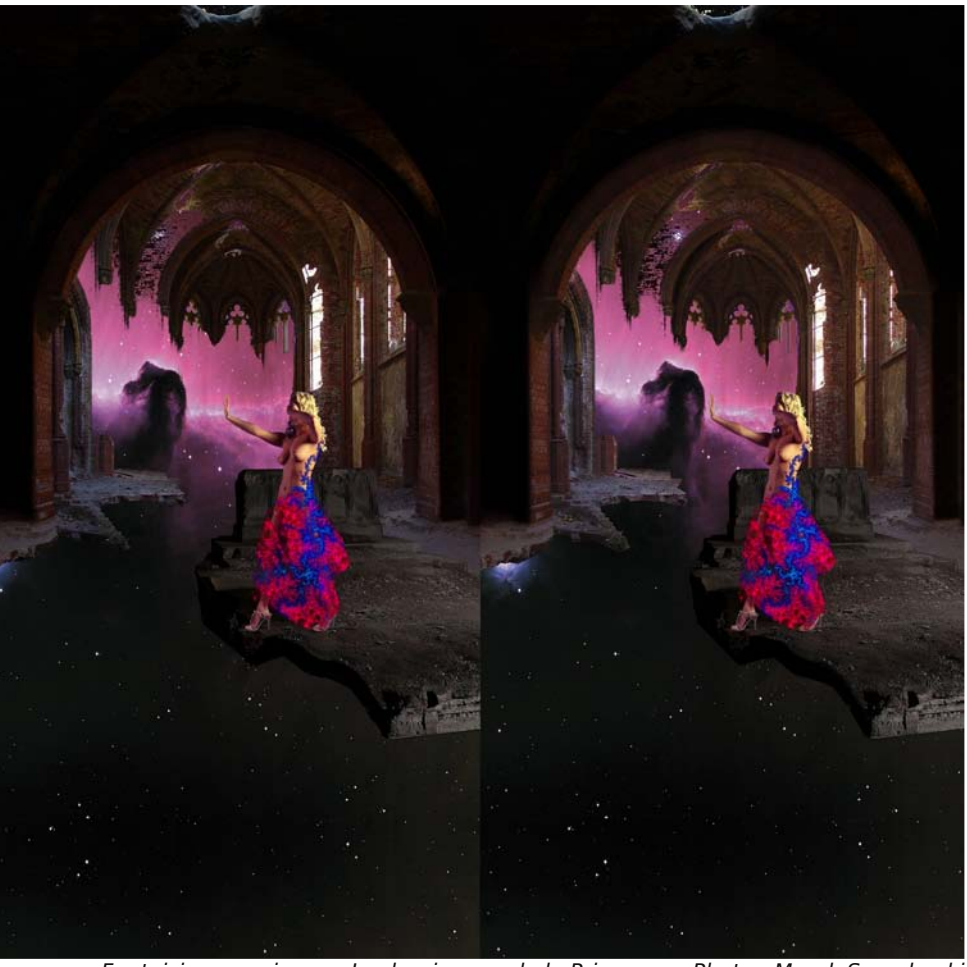

Fantaisies cosmiques - Le dernier pas de la Princesse - Photo : Marek Saenderski

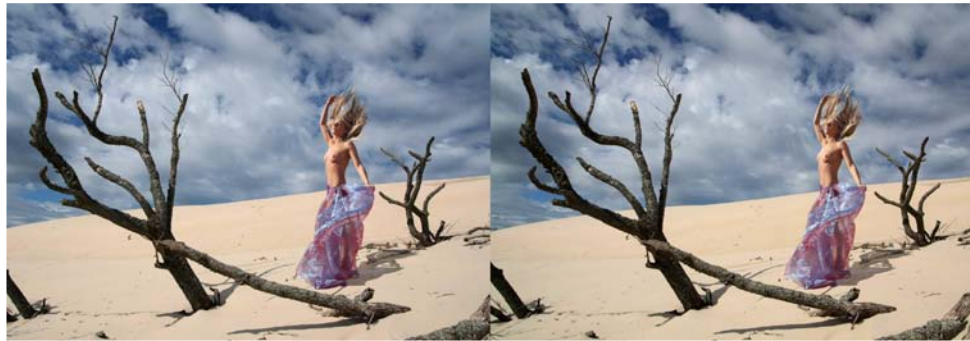

Inspiré des Maîtres - Attractions touristiques de la Poméranie - Photo : Marek Saenderski

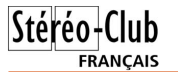

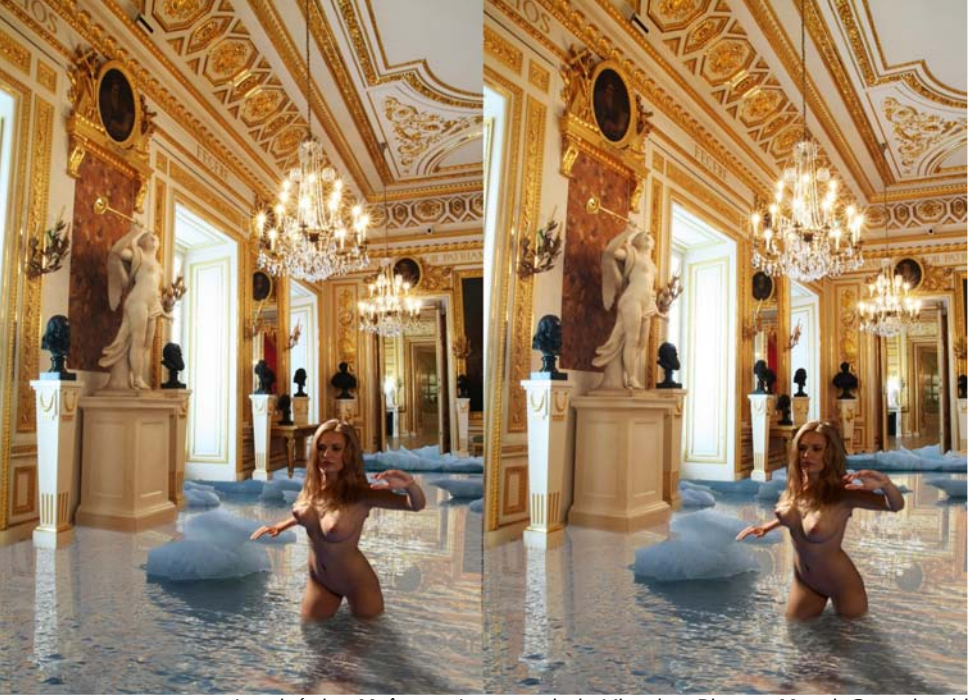

Inspiré des Maîtres - La crue de la Vistule - Photo : Marek Saenderski

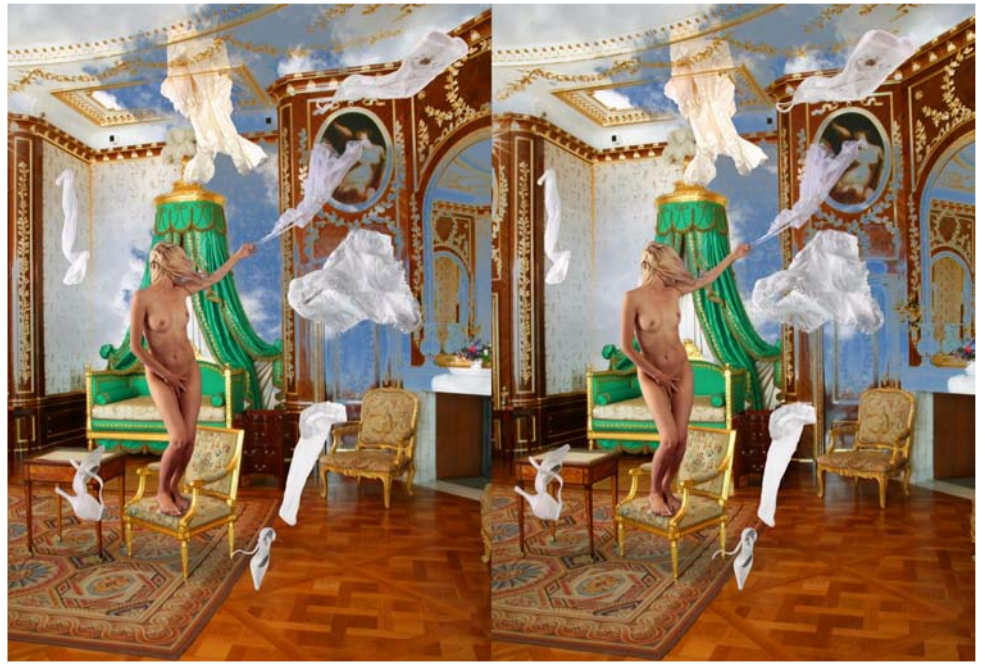

Inspiré des Maîtres - Courant d'air au palais royal de Varsovie - Photo : Marek Saenderski

Lettre mensuelle du Stéréo-Club Français Décembre 2011 - n°946

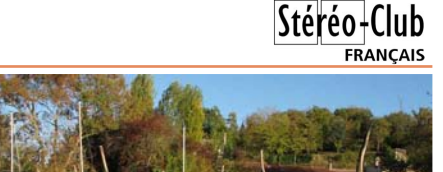

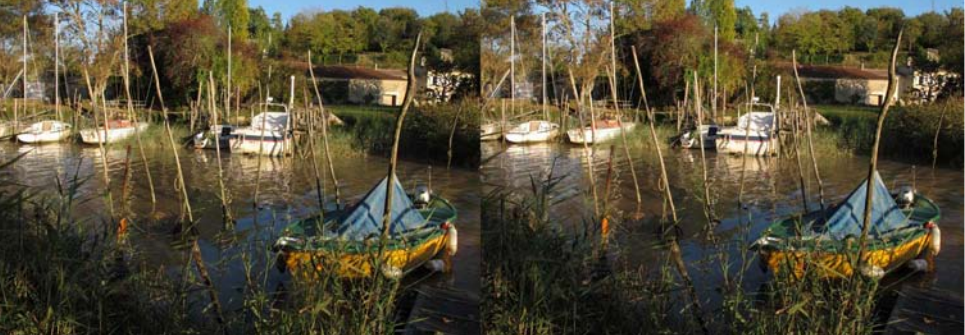

Le port de Gauriac - Photo : Jacques Sandillon

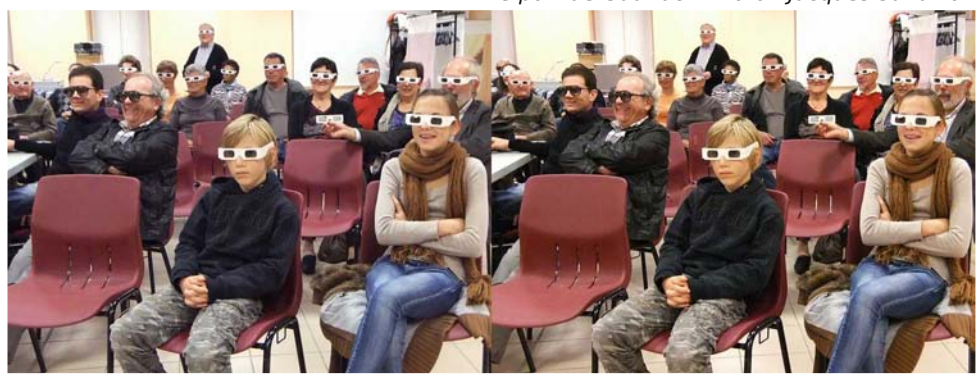

Jeunes amateurs de stéréoscopie à la réunion de Gauriac - Photo : Benoît Gaubert

« Jaillissements » de Jean Trolez et enfin « Les Amants Désunis », « Les Jupes de Glace », « Aquarium » et « Saint Pierre de Gauriac : Le Constat » par moi-même. J'ai occupé l'écran un peu plus que de coutume car ces diaporamas concernent la commune de Gauriac par leurs sujets ou par leurs images : incontournables.

A 16h30, on rallume la lumière, je prends la parole pour dire « voilà, voilà, merci d'être venus… » mais la salle ne bouge pas. Viennent les douloureuses petites secondes où il me faut décider : arrêter ou continuer. « Voilà, voilà… ». Je sais qu'une projection d'1h30 c'est déjà beaucoup pour des spectateurs non habitués. « Voilà, voilà… » mais il me semble que le public est demandeur d'un peu plus d'émotion. Je me frotte les mains comme si je les savonnais. « Voilà, voilà… » Que faire ? « Voilà, voilà… ». Finalement j'opte pour le marketing du manque et après un ultime « Voilà, voilà… », je remercie à nouveau

lourdement la salle afin qu'elle comprenne que c'est vraiment fini… pour cette fois ci en tout cas.

#### **Jacques Sandillon**

PS : Les mots c'est bien mais les images c'est mieux : rejoignez-nous les 4 et 5 février prochains à Phot'Aulnay. Outre le plaisir de se rencontrer, vous y verrez, entre autres, les réalisations du SCF Aquitaine. Vous y trouverez une importante foire au matériel d'occasion (y compris stéréo). Vous pourrez visiter l'exceptionnelle et énigmatique église d'Aulnay de Saintonge, étape incontournable du pèlerinage de Saint Jacques de Compostelle. Hôtel confortable et chambres d'hôtes disponibles à trouver sur tous les bons sites Internet mais à réserver assez tôt pour cause de succès grandissant de Phot'Aulnay. Espace pour le camping-carisme libre.

### **Séance du 25 novembre 2011 à Genève**

Séance régionale du groupe stéréoscopique franco-suisse de Genève

C ette soirée débute par un diaporama<br>C d'une croisière que nous avons faite, d'une croisière que nous avons faite, ma femme et moi, pour nos 25 ans de mariage. Nous sommes partis à bord d'un navire pouvant accueillir 2500 passagers et 1000 membres d'équipage. C'est impressionnant de se trouver à bord d'un immeuble flottant sans se rendre compte que nous naviguons. Seuls la vue par les fenêtres et les rideaux de la salle de spectacle qui se mettent à bouger nous le rappellent.

Nous sommes partis de Venise et sommes descendus l'Adriatique jusqu'à Bari. Nous avons ensuite rejoint la Méditerranée en accostant à Katakolon. Depuis ce port, nous allons visiter Olympie où se sont déroulés pendant plusieurs millénaires des jeux dédiés à Zeus. Ils deviendront ensuite les jeux olympiques. Nous reprenons le navire pour rejoindre Santorin. Île où, de loin, les maisons blanches se situant aux sommets des montagnes nous font penser à de la neige. Vue de près, le village d'Oia avec ses coupoles bleues est vraiment magnifique. Nous continuons jusqu'à Athènes, capitale de la Grèce avec ses onze millions d'habitants. Depuis l'Acropole, située sur une colline au centre

de cette ville, nous la voyons s'étaler jusqu'aux montagnes avoisinantes. L'Acropole, avec ses différents temples dont le Parthénon dédié à la déesse Athéna, est un lieu où la Grèce antique est, heureusement, encore bien préservée. Nous repartons pour Corfou où nous visitons le palais d'Achiléon, demeure de Sissi l'impératrice d'Autriche. Nous ne pourrons pas visiter Corfou car une foule impressionnante suit les processions qui ont lieu en ce Vendredi saint. Nous reprenons notre navire pour rejoindre Dubrovnik, ville médiévale de la Croatie. Nous la visitons en nous promenant dans ses ruelles très étroites et nous en faisons le tour en montant sur ses remparts. Nous découvrons des ruines qui ont été laissées pour montrer dans quel état la guerre avait détruit cette ville. Heureusement, grâce à l'Unesco, elle a pu être reconstruite aussi belle qu'elle l'était avant. Nous terminons notre croisière par un retour à Venise où, après une traversée sans encombre, nous devons patienter trois heures à l'entrée du port à cause d'un brouillard très épais.

Nous passons à la suite dédiée aux participants à notre « Journée d'initiation à la

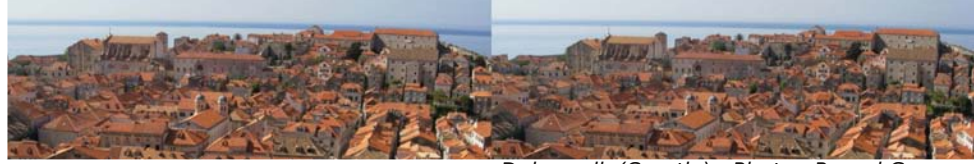

Dubrovnik (Croatie) - Photo : Pascal Granger

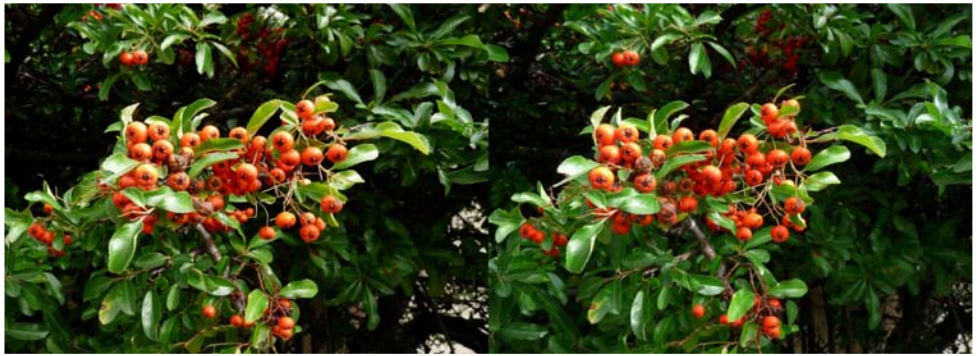

Baies - Photo : Dominique Zürcher

Lettre mensuelle du Stéréo-Club Français Décembre 2011 - n°946

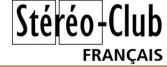

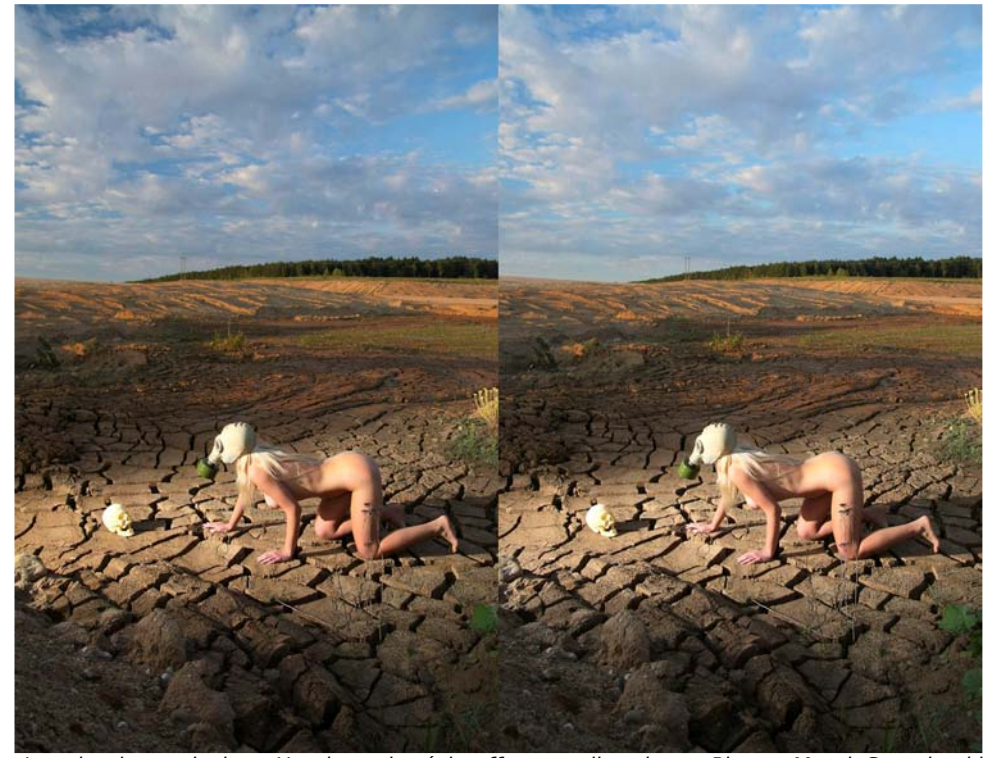

Imagination malsaine - Hamlet et le réchauffement climatique - Photo : Marek Saenderski

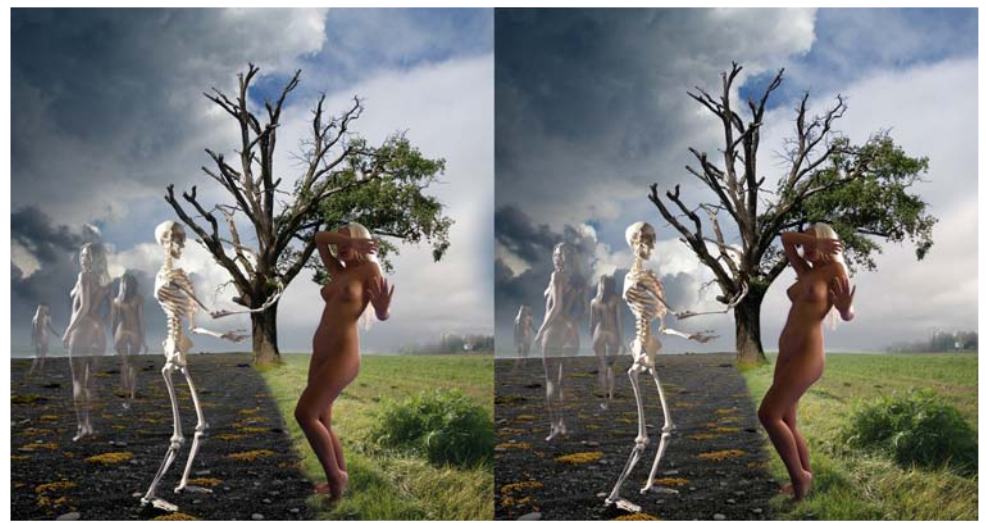

Inspiré des Maîtres - L'invitation d'Hades - Photo : Marek Saenderski

### **Marek Saenderski, artiste 3D**

A programme du polonais Marek Saenderski : des u congrès ISU d'Egmond, j'avais beaucoup aimé le images onirico-erotico-fantastiques issues de son imagination débordante. Le livre "**Saenderski 3D World**" est le fruit de cinq années de travail et contient, réparties en 12 sections, plus de 250 étonnantes images stéréoscopiques mêlant photographie 3D, peinture, sculpture et infographie. Les textes sont en polonais, allemand, anglais et japonais. Certaines images ont des titres intrigants comme "Allégorie de l'industrie des métaux non ferreux" ou "Capturée par les cumulonimbus".

Le livre coûte 49 € avec un stéréoscope pliant Loreo. Des options sont possibles pour accéder à des zones réservées du site web de l'auteur.

#### www.saenderski3d.pl

www.saenderski3d.pl/index.php?lng=English&go=market3d **Pierre Meindre**

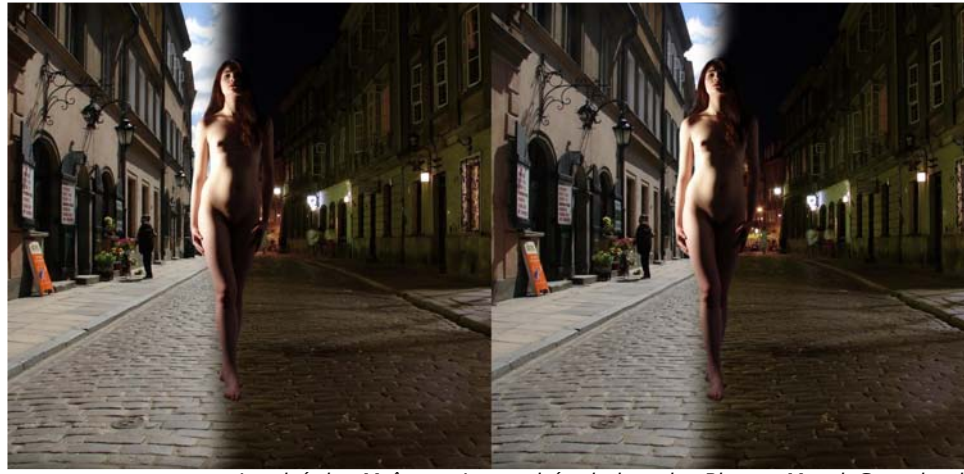

Inspiré des Maîtres - La tombée de la nuit - Photo : Marek Saenderski

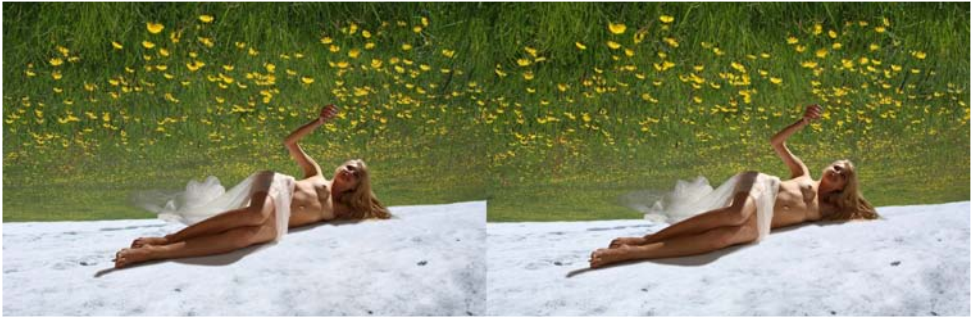

Inspiré des Maîtres - L'ete indien - Photo : Marek Saenderski

Lettre mensuelle du Stéréo-Club Français Décembre 2011 - n°946

3D ». Ils découvrent d'abord certaines de leurs images qui ont des défauts. Je les projette en expliquant pourquoi elles ne vont pas : véhicules ou personnes qui ont bougé lors des prises de vues en deux temps, relief trop exagéré ou, au contraire, pas assez de relief. Chacun en profite pour faire des commentaires ou poser des questions.

Ensuite, ils découvrent les bonnes images qu'ils ont faites dans un petit diaporama. Ils les apprécient un peu plus que les précédentes !

Cette expérience a été très enrichissante

**FRANCAIS** 

pour tous et les participants demandent de la renouveler l'année prochaine.

Nous terminons la soirée avec un film (en 2D) que j'ai acquis sur le site internet de l'INA. Il s'appelle « La télévision, œil de demain ». C'est un documentaire datant de 1947 et qui nous montre que certains visionnaires de l'époque imaginaient déjà la télévision sur des petits appareils portables, dans les voitures et pensaient que la télévision serait en relief. C'est impressionnant de voir que 60 ans plus tard, tout ce qui se trouve dans ce film existe !

**Pascal Granger**

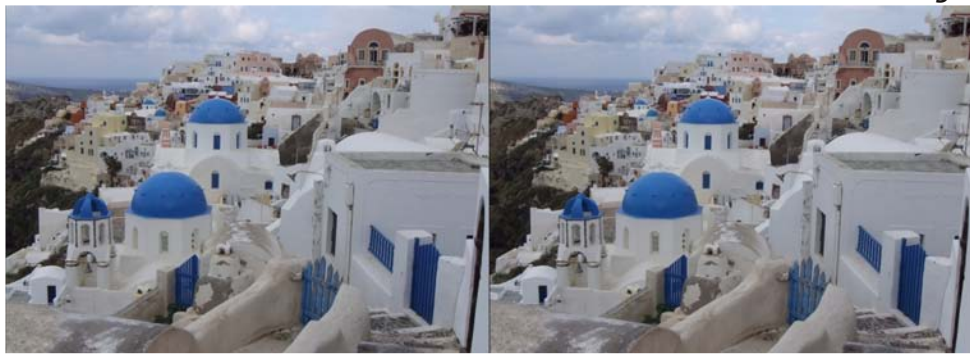

Santorin (Grèce) - Photo : Pascal Granger

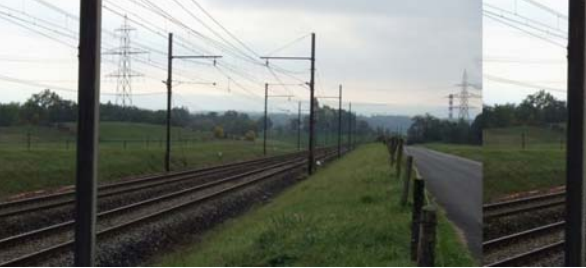

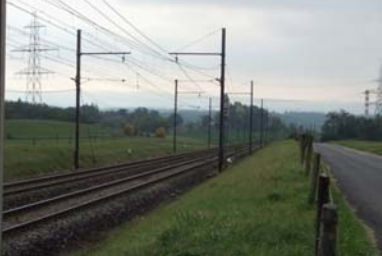

Voie ferrée - Photo : Claude Roullet

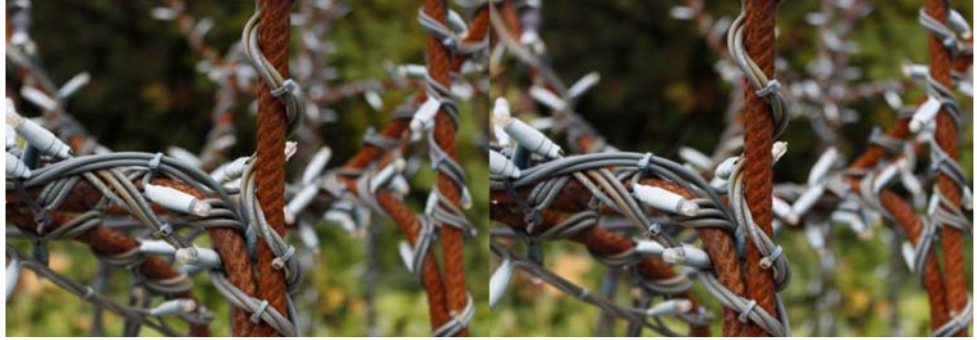

Détail d'une statue - Photo : Thomas Lombardo

**Page 14**

### **Appareil photo Aiptek 3D iS2**

#### **Prise en main**

La grande particularité de cet appareil simple et léger est son écartement entre les objectifs (ou base stéréoscopique), égal à 40 mm. Cette caractéristique essentielle est apparemment tenue secrète par le fabricant qui n'en dit mot ni dans ses publicités, ni même sur la notice d'utilisation... Pour connaître cet écartement des objectifs, Daniel est donc allé chercher pour vous, en exclusivité ! -, son double décimètre... Voilà donc : 40 mm, tout juste, c'est dit !

Le constructeur précise que la plage de profondeur de champ de l'appareil va de 1 m à l'infini. Et puis c'est tout ! On n'a pas droit à d'autres cours de stéréoscopie sur le CD inclus...

En main, vous avez un objet poids plume en matière synthétique légère (la

trappe de mémoire et batterie, notamment, semble assez fragile), vous allumez et l'écran s'illumine... Le footballeur de la pub n'est pas là : ni lui ni son ballon !

La visée sur l'écran, probablement à barrière de parallaxe, est plus proche de celle du "Rollei Powerflex 3D" que de celle du "Fuji W3", qui dispose d'un vrai écran lenticulaire. La taille réelle de l'image sur l'écran iS2 est de 35 x 48 mm. Au dehors, l'image est vraiment très peu lumineuse, moins encore que celle du Fuji qui, lui, au moins, a le mérite de forcer un peu la lumière avant le déclenchement.

#### **Prise de vue**

Peu de chose à dire : en l'absence de mise au point, on déclenche en une seule pression, toujours en mode automatique. Que dire de plus ? On vise, on appuie, et c'est tout. C'est dans la boîte !

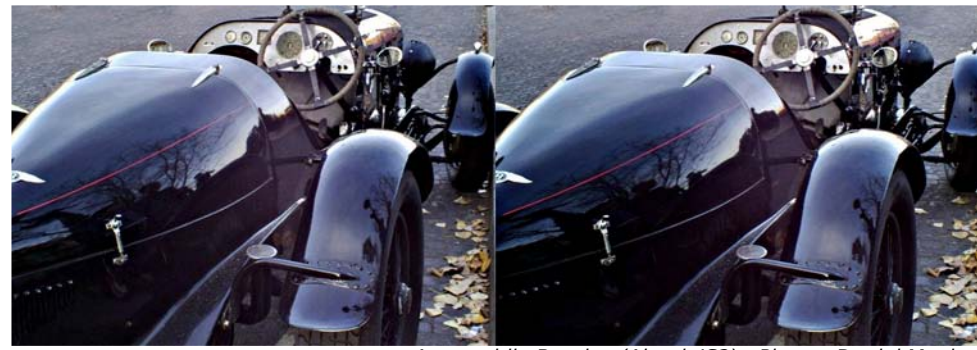

Automobile Bentley (Aiptek IS2) - Photo : Daniel Meylan

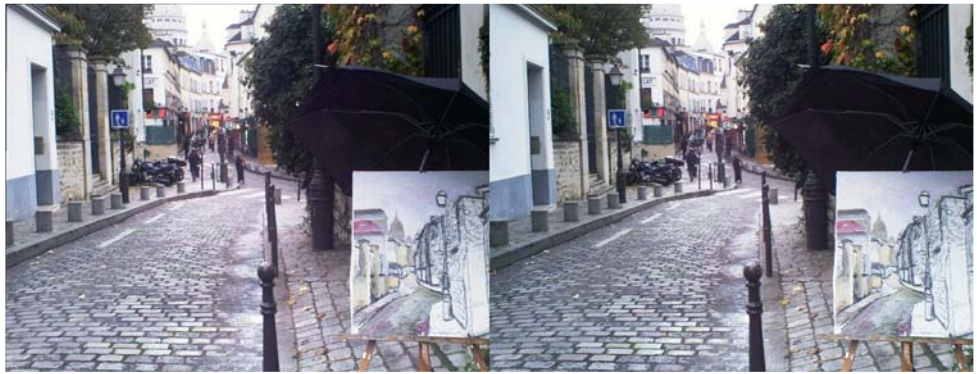

La Butte Montmartre (Aiptek IS2) - Photo : Daniel Meylan & son beau-frère Patrick

Lettre mensuelle du Stéréo-Club Français Décembre 2011 - n°946

#### **Observation des vues au dos de Conclusion l'appareil**

L'observation des vues sur le petit écran est semblable à la visée : l'image est peu lumineuse, et on ne voit pas très bien le relief. Au soleil, on ne voit guère que son propre reflet. Daniel dit qu'il a eu peur, la première fois !

#### **Traitement des images**

Les dossiers photos sont en JPEG, jamais en MPO.

Si on branche l'appareil sur un PC par l'intermédiaire du câble fourni, on affiche, comme avec le "Rollei Powerflex 3D", un couple stéréoscopique dont la hauteur de l'image est double de la normale. Il faut donc redimensionner l'image.

On passe par StereoPhoto Maker :

• "Edition" > "Redimensionner" > "Ne pas le conserver"

• "Entrer la taille" avec largeur double

• "Alignement automatique", "Enregistrer".

Rappel : ces opérations ne peuvent être accomplies actuellement (novembre 2011) par la fonction "Conversions multiples". Il faut donc les répéter pour chaque photo.

L'image deux fois trop haute se retrouve en vidéo : donc, traiter l'image avec StereoMovie Maker "Side by side 50 %".

Sur une TV 3D, semble-t-il, on branche et l'image apparaît directement au bon format (à confirmer, on n'a pas vu).

#### **Qualité des images**

Les résultats, sur l'ordinateur, sont vraiment très bons : les images sont fines, bien exposées, bien contrastées et bien colorées. Un régal !

Et le relief, dans tout cela ? La base de 40 mm convient à des photos prises autour d'une table, ou pour des objets de taille limitée : comme ordre de grandeur, un ballon de foot pris à 1 m apparaît en plein format. Il peut même jaillir, comme le promet l'image publicitaire ci-contre, mais... quand même pas en dehors des bords du cadre, ça non, ce n'est pas vrai !

 $Stér\'eo$ -Club **FRANCAIS** 

L'Aiptek 3D iS2 est un appareil d'utilisation très simple, le seul du marché (ac-<br>tuellement) à offrir une base tuellement) à offrir une base stéréoscopique de 40 mm, favorable aux premiers plans rapprochés. Pour avoir un bon relief, il faut s'efforcer de placer ce premier plan entre 1 et 2 m, cas typique de la photo familiale à la maison ou en vacances. Les objets courants et les petits animaux devraient aussi en sortir mieux proportionnés que d'un appareil à base "normale" comme le Fuji W3 qui, pour sa part, convient beaucoup mieux aux vues de paysages, rues ou monuments.

Les photos de l'Aiptek sont bonnes, et c'est tout de même l'essentiel !

Prix constatés à l'automne 2011 : environ 105 à 140 €.

#### **Caractéristiques techniques**

• Deux capteurs 5 Megapixels CMOS (2592 x 1944)

• Résolution appareil photo : 3 Mpx, 5 Mpx, 12 Mpx.

• Mode caméra : HD 720p (1280 x 720), 30 images par seconde.

• Format de fichier : JPEG, MP4 (H.264)

• Format des fichier 3D : Side by Side.

• Écran LCD 3D 2,4 pouces, 320 x 240 pixels supportant l'affichage 3D et 2D.

• 2 objectifs fixes f/2.8. Plage de mise au point 1 m  $\sim \infty$ 

- Base stéréoscopique : 40 mm.
- Temps de pose : de 1 s à 1/2000 s.

• Prise USB pour connexion ordinateur et sortie TV HDTV (sortie HDMI).

• Dimensions (LxHxP) : 103,9 x 68,5 x 21,4 mm. Poids : 119 g.

• Flash incorporé : mode remplissage, forcé, désactivé, mode automatique, atténuation des yeux rouges.

• Accessoires inclus : Deux paires de lunettes anaglyphes en carton, dragonne, câble USB et bloc secteur.

• Batterie incluse : Aiptek NP-40. Ces batteries avec détrompeur sont introuvables (mi-nov. 2011). Choisir plutôt, par exemple chez Amazon, des Klic-7001 (8 à 15 € pièce).

**Daniel Meylan (propos recueillis par Gérard Métron)**

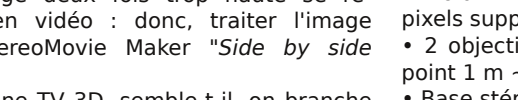